## SCENARIO 1 IFDS, Förenklad deklaration

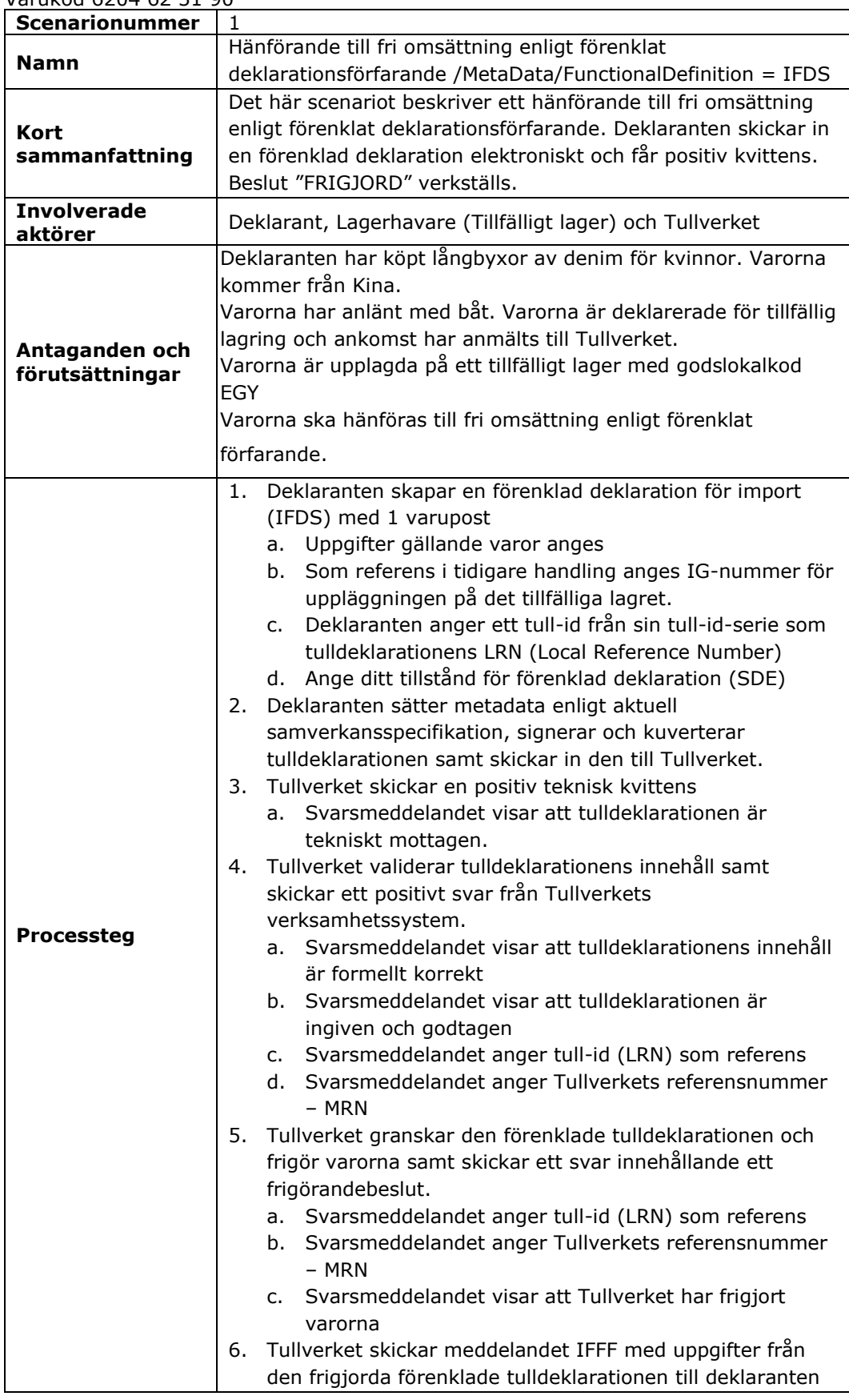

## Varukod 6204 62 31 90

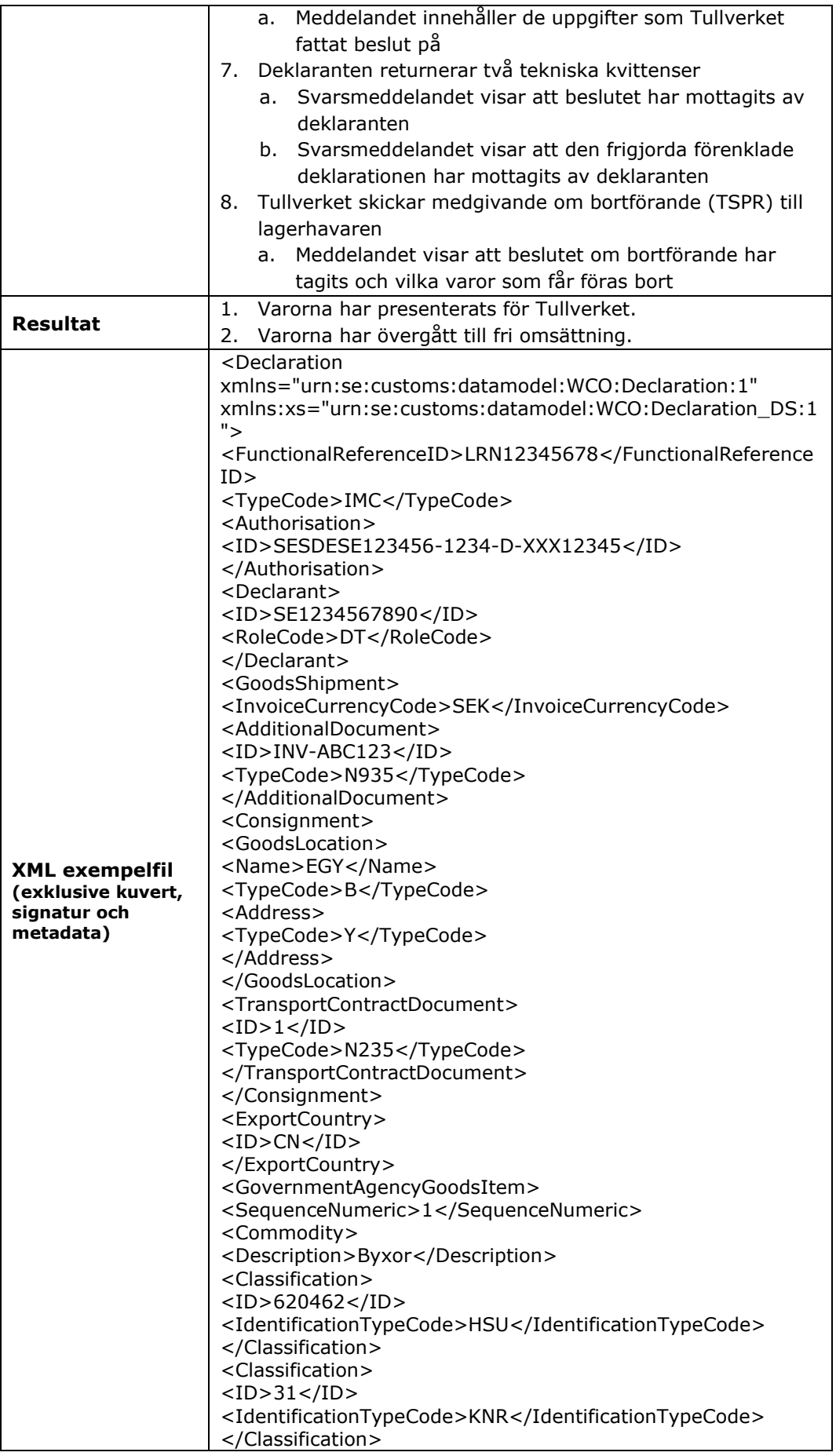

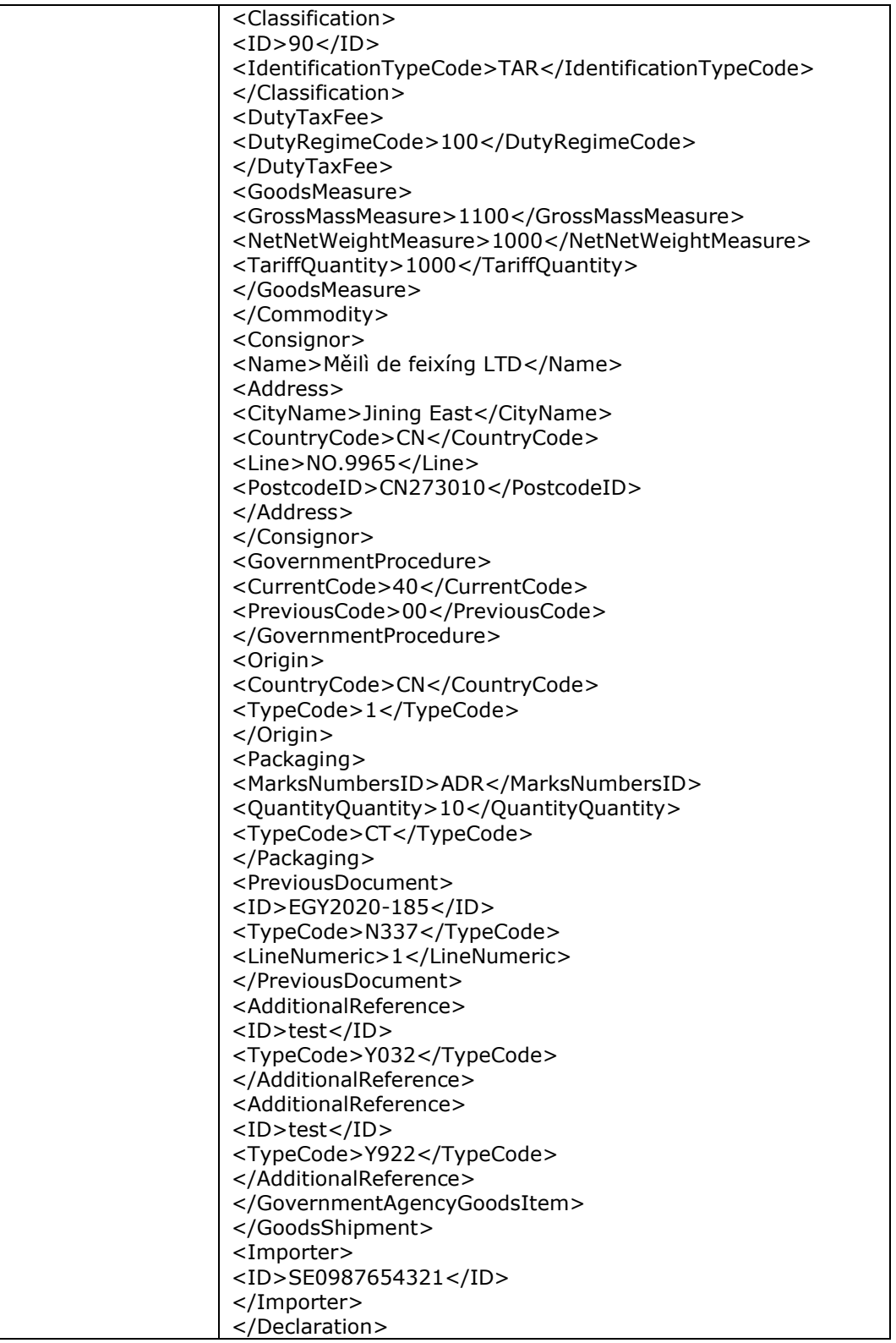